#### PAKIET 45, PUBLIKACJA BEZPŁATNA

*Ad@ i J@ś na matematycznej wyspie***, PAKIET 45, SCENARIUSZE LEKCJI, nazwa zasobu: nauczyciel\_2\_45, do zastosowania z: uczeń\_2\_45 (materiały dla ucznia), pomoce multimedialne zgromadzone na www.matematycznawyspa.pl:** *Bociany odlatują* **(375\_mat\_bociany odlatuja).**

# **Klasa II, edukacja polonistyczna,**  krąg tematyczny "Podniebni przyjaciele" **Temat: Opisujemy wygląd i tryb życia bociana**

#### **Cele edukacyjne:**

- kształcenie umiejętności wyszukiwania informacji w internecie,
- kształcenie umiejętności gromadzenia słownictwa opisującego wygląd i tryb życia bociana,
- kształcenie umiejętności konstruowania słownego opisu według planu,
- kształcenie umiejętności uzupełniania zdań opisujących wygląd bociana zgromadzonymi przymiotnikami,
- kształcenie umiejętności posługiwania się nowoczesnymi technologiami,
- doskonalenie umiejętności pracy w grupie.

### **Oczekiwane osiągnięcia ucznia:**

Uczeń:

- potrafi wyszukiwać informacje w internecie,
- potrafi gromadzić słownictwo opisujące wygląd i tryb życia bociana,
- potrafi konstruować słowny opis według planu,
- potrafi uzupełniać zdania opisujące wygląd bociana zgromadzonymi przymiotnikami,
- posługuje się tabletem,
- pracuje w grupie.

**Metody:** rozmowa, metoda ćwiczeniowa, ćwiczenia interaktywne.

**Formy pracy:** praca zespołowa, praca indywidualna.

**Środki dydaktyczne:** tablety, karty pracy: *Ad@ i J@ś na matematycznej wyspie – materiały dla ucznia*, ilustracja przedstawiająca bociana, plan opisu obiektu (np. na tablicy lub dużej kartce papieru), bocianie odznaki, adresy sprawdzonych stron internetowych poświęconych bocianom.

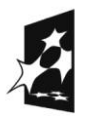

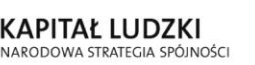

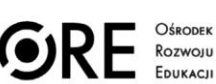

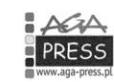

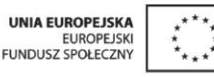

#### **Przebieg lekcji:**

**1.** Nauczyciel prosi uczniów, by rozwiązali zagadkę z zadania 1 z karty pracy. Uczniowie podają rozwiązanie. Prowadzący informuje ich, że na dzisiejszych zajęciach będą rozmawiać o bocianach.

**2.** Nauczyciel dzieli uczniów na grupy. Prosi uczniów, by przy użyciu tabletów odszukali w internecie informacje dotyczące wyglądu i trybu życia bociana. W tym celu podaje uczniom przygotowane wcześniej adresy stron internetowych. Uczniowie dzielą się znalezionymi informacjami, przede wszystkich dotyczącymi trybu życia bociana. Grupa, która przygotuje najciekawsze wypowiedzi, otrzymuje bocianie odznaki.

**3.** Uczniowie wykonują zadania 2 i 3 z karty pracy.

**4.** Nauczyciel proponuje, by uczniowie spróbowali samodzielnie opisać wygląd bociana, patrząc na ilustrację i plan opisu. Uczniowie mają pamiętać, by przedstawić przedmiot opisu, następnie opisać bociana, podając jego cechy charakterystyczne, zakończyć wypowiedź krótką własną oceną. Najciekawsze opisy są nagradzane bocianimi odznakami. Uczniowie wykonują zadanie 4 z karty pracy.

**5.** Następnie uczniowie uzupełniają zdania opisujące wygląd bociana zgromadzonymi przymiotnikami – polecenie 5 z karty pracy.

**6.** Nauczyciel zadaje i omawia pracę domową.

## **Klasa II, edukacja matematyczna,**

# krąg tematyczny "Podniebni przyjaciele"

# **Temat: Opisujemy wygląd i tryb życia bociana**

#### **Cele edukacyjne:**

- doskonalenie techniki dodawania i odejmowania w zakresie 30 (bez przekroczenia progu dziesiątkowego),
- kształcenie umiejętności układania i rozwiązywania zadań tekstowych na dodawanie oraz przekształcania ich na zadania na odejmowanie,
- ćwiczenie umiejętności wykorzystania grafów do zapisu formuły matematycznej,
- doskonalenie umiejętności pracy w grupie,
- rozwijanie umiejętności korzystania z nowoczesnych technologii.

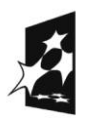

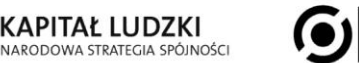

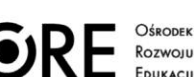

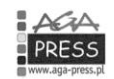

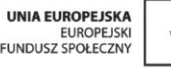

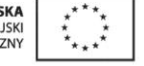

#### PAKIET 45, PUBLIKACJA BEZPŁATNA

#### **Oczekiwane osiągnięcia ucznia:**

Uczeń:

- potrafi dodawać i odejmować w zakresie 30 (bez przekroczenia progu dziesiątkowego),
- układa i rozwiązuje zadania tekstowe na dodawanie oraz przekształca je na zadania na odejmowanie,
- wykorzystuje grafy do zapisu formuły matematycznej,
- współpracuje w grupie,
- korzysta z tablicy multimedialnej.

**Metody:** metoda czynnościowa, metoda ćwiczeniowa, rozmowa, ćwiczenia interaktywne.

**Formy pracy:** praca w grupach, praca indywidualna, praca w parach.

**Środki dydaktyczne:** kwadratowe karteczki samoprzylepne w różnych kolorach (różne kolory dla różnych grup), karty pracy: *Ad@ i J@ś na matematycznej wyspie – materiały dla ucznia*, komputer z dostępem do internetu i rzutnik multimedialny/tablica multimedialna, pomoc multimedialna *Bociany odlatują.*

### **Przebieg lekcji:**

**1.** Nauczyciel dzieli uczniów na grupy i każdej rozdaje karteczki samoprzylepne. Prosi, aby dzieci:

- ułożyły kwadrat z 4 karteczek,
- dołożyły karteczki tak, aby powstał prostokąt składający się z 6 karteczek,
- dołożyły karteczki tak, aby powstał kwadrat składający się z 16 karteczek,
- dołożyły karteczki tak, aby powstał prostokąt składający się z 24 karteczek,

Za każdym razem prowadzący może zadawać pytania typu: ile karteczek trzeba było dołożyć, o ile było ich mniej, czy można ułożyć prostokąt z 13 lub kwadrat z 17 karteczek?

**2.** Uczniowie wracają na swoje miejsca i wykonują obliczenia z zadania 1. Nauczyciel wyznacza osoby, które zapisują działania i wyniki na tablicy. Prowadzący upewnia się, czy uczniowie wiedzą, jak wpisywać wyniki do krzyżówki. Później przechodzi między ławkami i sprawdza poprawność wykonania polecenia.

**3.** Dzieci w parach wykonują zadanie 2. Jedna osoba z każdej pary głośno przedstawia efekty swojej pracy.

**4.** Uczniowie indywidualnie wykonują obliczenia i uzupełniają grafy w zadaniu 3. Później zapisują działania z zadania 4. Prowadzący przechodzi między ławkami i sprawdza poprawność wykonania poleceń.

**5.** Nauczyciel uruchamia pomoc multimedialną *Bociany odlatują*. Wybrani uczniowie podchodzą do tablicy i wykonują polecenia.

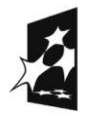

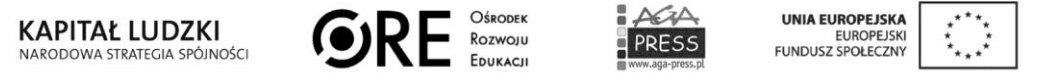

# **Klasa II, zajęcia komputerowe, krąg tematyczny "Podniebni przyjaciele" Temat: Opisujemy wygląd i tryb życia bociana**

#### **Cele edukacyjne:**

- przypomnienie wiadomości dotyczących stosowania klawiszy: *Shift, Enter, spacja, Caps Lock, Alt*,
- kształcenie umiejętności korzystania ze skrótów Ctrl + C, Ctrl + V w celu kopiowania i wklejania tekstów oraz ze skrótu Ctrl + N w celu otwierania nowego pliku,
- doskonalenie umiejętności zapisywania plików,
- kształcenie umiejętności korzystania z narzędzi paska *Akapit* w programie Word,
- doskonalenie umiejętności korzystania z nośników pamięci.

#### **Oczekiwane osiągnięcia ucznia:**

Uczeń:

- stosuje klawisze *Shift, Enter, spacja, Caps Lock, Alt*,
- korzysta ze skrótów Ctrl + C, Ctrl + V w celu kopiowania i wklejania tekstów w pliku tekstowym oraz ze skrótu  $Ctrl + N$  w celu utworzenia nowego pliku.
- zapisuje nowy plik w swoim folderze,
- korzysta z narzędzi paska *Akapit* w programie Word,
- korzysta z nośnika pamięci.

**Metody:** metoda zadaniowa.

**Formy pracy:** praca indywidualna.

**Środki dydaktyczne:** karty pracy: *Ad@ i J@ś na matematycznej wyspie – materiały dla ucznia*, tekst o bocianie zapisany w programie Word i wgrany na nośnik pamięci.

#### **Przebieg lekcji:**

**1.** Nauczyciel prosi, aby uczniowie zgrali do swoich folderów przygotowany przez niego tekst o bocianie. Następnie uczniowie odczytują tekst i zaznaczają kolorem fragmenty, które podobają im się najbardziej.

**2.** Nauczyciel uczy dzieci kopiować i przeklejać tekst za pomocą klawiszy Ctrl + C, Ctrl + V. Uczniowie tworzą nowy plik za pomocą skrótu Ctrl + N, następnie zapisują plik w swoich folderach. Dzieci kopiują do nowego pliku zaznaczone przez siebie fragmenty tekstu o bocianie.

**3.** Nauczyciel prosi, aby uczniowie postarali się przekształcić wybrane fragmenty tekstu w opowieść o bocianie. W tym celu muszą dopisać niektóre zdania, posługując się klawiszami *Shift, Enter, spacja, Caps Lock, Alt*.

**4.** Nauczyciel wprowadza podstawowe wiadomości dotyczące paska *Akapit* w programie Word. Uczniowie dowolnie przekształcają zapisane przez siebie fragmenty, korzystając z narzędzi tego paska.

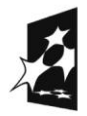

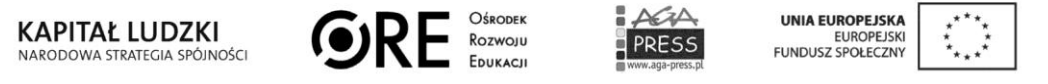

# **Klasa II, język angielski, krąg tematyczny "Pets" Temat: Do it yourself!**

#### **Cele edukacyjne:**

- kształcenie umiejętności myślenia naukowego,
- kształcenie umiejętności czytania,
- rozwijanie umiejętności pisania.

#### **Oczekiwane osiągnięcia ucznia:**

Uczeń:

- zna nazwy zwierząt domowych,
- zna nazwy części ciała zwierząt,
- słucha i zakreśla nazwy zwierząt,
- zna liczby do 20,
- zapisuje nazwy zwierząt.

**Metody:** metoda zadaniowa.

**Formy pracy:** praca indywidualna.

**Środki dydaktyczne:** karty pracy: *Ad@ i J@ś na matematycznej wyspie – materiały dla ucznia*.

#### **Przebieg lekcji:**

**1.** Nauczyciel wita się z uczniami.

**2.** Nauczyciel informuje uczniów, że podczas tej lekcji będą pracować indywidualnie na kartach pracy.

**3.** Uczniowie otrzymują karty pracy, na których znajduje się test obejmujący materiał z trzeciego kręgu tematycznego ("Pets"). Tekst składa się z trzech zadań. Prowadzący prosi uczniów, aby zwrócili uwagę na karty pracy, a następnie tłumaczy polecenia do zadań. Ponadto informuje uczniów, że pod każdym zadaniem znajdują się buźki, które nauczyciel pokoloruje w zależności od tego, ile punktów zdobędą.

**4.** Nauczyciel tłumaczy, że w zadaniu 1 uczniowie usłyszą wypowiedź, w której dziecko mówi, jakie ma zwierzątka. Uczniowie zakreślają nazwy zwierząt należących do dziecka. Następnie uzupełniają zdania.

#### **Tekst do odczytu:**

I've got a fish, a guinea pig and a bird.

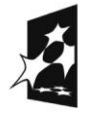

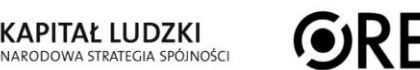

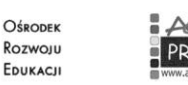

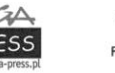

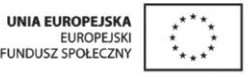

**5.** Prowadzący wyjaśnia polecenie do zadania 2. Polega ono na tym, że uczniowie liczą zwierzęta, które znajdują się na obrazku, a następnie zakreślają odpowiednią liczbę.

#### **Odpowiedzi:**

Thirteen dogs. Twenty hamsters.

Fifteen guinea pigs.

Eleven cats.

Sixteen fish.

**6.** Zadanie 3 polega na wysłuchaniu opisu zwierzęcia i zakreśleniu odpowiedniej nazwy.

#### **Tekst nagrania:**

It's got a beak and feathers.

It's got a long tail and whiskers.

#### **Odpowiedzi:**

bird

cat

**7.** Po oddaniu prac nauczyciel może przeprowadzić z uczniami zabawy utrwalające słownictwo, odegrać historyjkę lub zaśpiewać piosenki z działu "Pets".

**8.** Nauczyciel żegna się z uczniami.

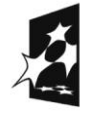

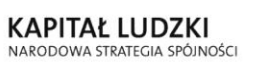

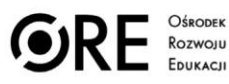

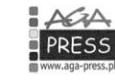

UNIA EUROPEJSKA<br>EUROPEJSKI<br>FUNDUSZ SPOŁECZNY

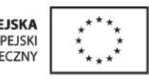